## **Инструкция по работе приложения** Combo Player

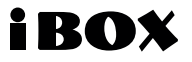

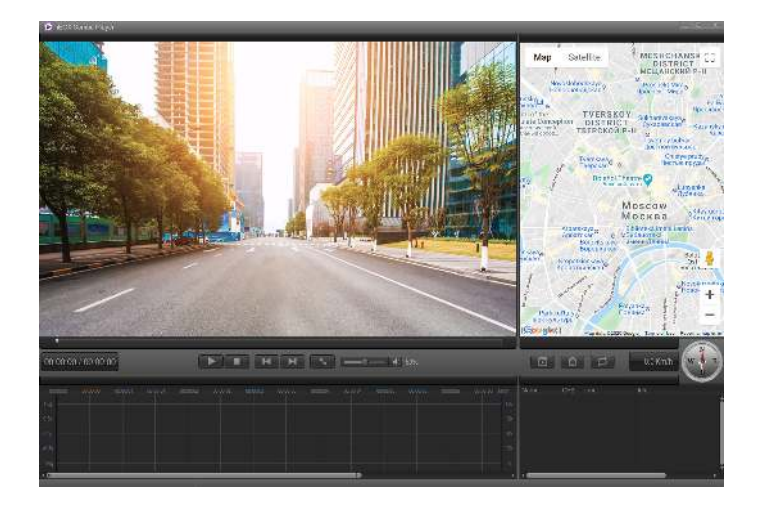

## iROX

## **Инструкция по работе приложения iBOX Combo Player**

Программа **iBOX Combo Player** позволяет просматривать на ПК видео, записанные комбо-устройствами бренда iBOX. В случае, если комбо-устройство поддерживает запись GPS-трека на видео, его также можно будет просмотреть в программе **iBOX Combo Player**. Ее можно бесплатно скачать с сайта www.ibox.su. Установите программу на компьютер. Сохраните видеофайлы, записанные на карту памяти комбо-устройства, на компьютер и откройте их в плеере.

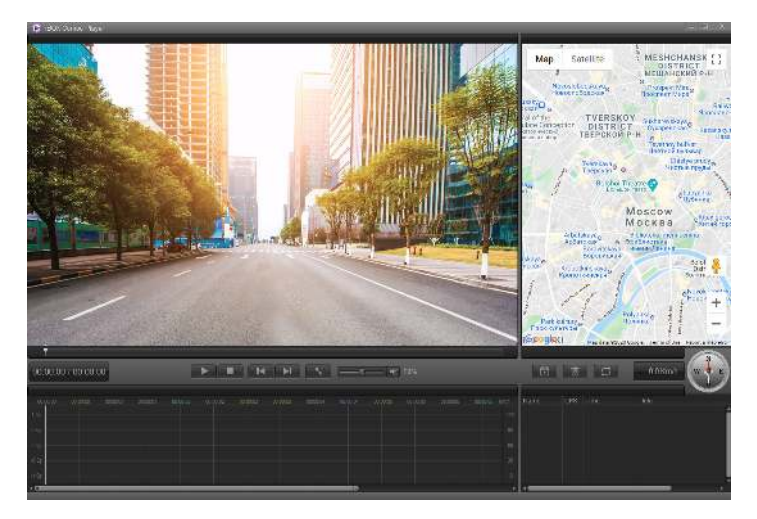

## **Назначение отображаемых значков:**

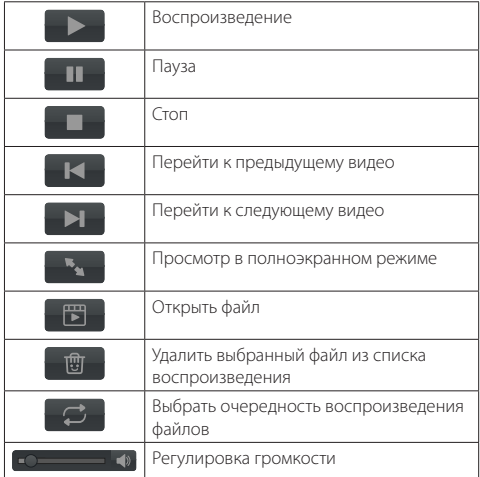